## **Download Ethnocentric Font For Photoshop UPDATED**

Installing Adobe Photoshop and then cracking it is easy and simple. The first step is to download and install the Adobe Photoshop software on your computer. Then, you need to locate the installation.exe file and run it. When you need to install Adobe Photoshop, you can get it from a web site or by downloading a file. To get Adobe Photoshop in this way, you must be running a web browser on your computer. Then, you'll need to download a file from a web site. Next, you will need to load the file on your computer. The next step is to run the file. This should install Adobe Photoshop on your computer. To crack Adobe Photoshop, you'll need a file. When it's time to crack Adobe Photoshop, you'll need to load a file on your computer. Next, you'll need to run the file. This should patch the software onto your computer. To remove Adobe Photoshop, you can use a clean uninstaller.

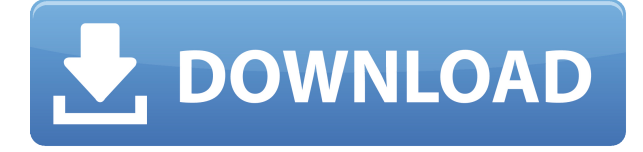

For beginners, Adobe's on-line Photo Book Maker can be a pretty functional addition to Photoshop as it enables you to create books that feature several images. Another useful feature is the ability to create JPEGs with lower resolution if the target file is large. This feature enables you to get a file down as low as 12 megabytes and still get a good-looking image. Drawing and rendering shapes is a serious business. Let's prove how efficient you can be! In this part of the article, you will learn how to create shapes which can be used in creating logo designs, UI designs or website logos with background and foreground images quite easily. There are some Photoshop tasks that you should be familiar with. Depending on the task you encounter on your daily job these may be skills that you need. We'll review some tasks in Photoshop that are usually very useful for you. Among them is: - Resizing an image. Whether you want to resize documents, illustrations, photos, Photoshop art or any other type of graphic design – you will be able to perform a flawless job in just a few seconds, by using the free for basic and premium versions of Photoshop CC, under the "Image" > "General" > "Image Size" menu. - Making selections in an image. The most used tools for selecting items are "magic wand" and "lasso". Use them to select an object in your image and move the selection frame around on the image. - Vectorizing an image. Besides the "lasso" tool mentioned above, there are other tools to convert a vector object to a raster image. These tools include "rasterize", "convert" and "overscaled transform". To round off this list, there are several tools which convert raster objects to vector images.

## **Photoshop 2021 Download With License Code With Key [32|64bit] 2023**

**What It Does:** As we've already mentioned, the tool's primary function is to edit photos and illustrations. There are, however, a few other ways to use it. In the past, the tool was named Adobe Camera RAW and was part of a larger suite of tools that Adobe used to create its digital image software. As of version 5, Adobe has completely separated the tool from its suite and now you can use the RAW tool to edit RAW images from your camera. Adobe Photoshop is available for Windows and Mac operating systems. The software requires a minimum of 64MB video

memory, 500MB free disk space, and internet access to download Adobe Creative Cloud if you don't already have it installed on your machine. Adobe Photoshop also works best when using an Intel Core Duo or better CPU with at least 512Mb RAM (or higher) Adobe Photoshop is available with Adobe Creative Cloud membership or as a standalone application purchase (Photoshop Elements). The download size of Adobe Photoshop is approximately 600MB (or larger depending on the version). **What is the difference between Adobe Photoshop and Illustrator?**

Illustrator, like Photoshop, is a vector-based program. The difference is that the former is a 2D tool while the latter is a 3D tool. They have a similar range of features and many similarities, including drag and drop tools. The main difference is that the former is meant to create 2D graphics while the latter is designed to create 3D. However, in terms of usability, the former is used to create logos, designs, and other graphic components, while the latter is used to create 3D objects like logos. 933d7f57e6

## **Photoshop 2021Free Registration Code Free License Key {{ lifetime releaSe }} 2022**

ImageBrowser Pro 9.10 offers a new set of tools to enhance your workflow. Among these new features, the innovative design offers cross-product searching to score images across your corresponding applications. On a Windows computer, a portable application named Lightroom is often used by photographers. Its application characteristics make it a good companion during pre- and post-production on a laptop or desktop. In September 2017, Adobe unveiled a new version of Photoshop for mobile designers. The application, Photoshop for iOS, helped designers create and collaborate on content while working from a computer, tablet, or mobile phone. The application is designed for artists, designers, and researchers, as well as professionals such as title creators, motion graphic artists, and illustrators. It is a mobile app that runs on iOS and Android. The app contains all the features in the normal Photoshop application. It is compatible with the iPhone and iPad. Its full version is available for free. Photoshop was originally designed for use on a Windows platform, but the application later expanded to other platforms like macOS following the release of Creative Suite. The application has made a name for itself with its outstanding features for editing and retouching images. This article will provide you with a guide of the most interesting and useful features of Photoshop. Photoshop not only allows you to edit and retouch images, but also helps in creating new products from scratch. Professionals use Photoshop to help create animated scenes for use in the production of TV shows. Although the program doesn't fail to impress technical experts, the tendency for the software to crash is concerning for Adobe.

download edit photoshop download emoji for photoshop download eraser tool photoshop download english fonts for photoshop download earlier version of photoshop adobe photoshop 8.0 update free download adobe photoshop 8.0 setup download adobe photoshop 8.0 free download latest version download adobe photoshop cs version 8.0 photoshop free download 8.0

Another important feature is the ability to upload to the cloud using Camera Raw, which is powered by Adobe Capture and Adobe Portfolio. In addition to all the features already available in Photoshop and other Adobe products, Camera Raw offers several features to make image editing faster and the Photoshop experience more intuitive. Users may open the Camera Raw interface via the Open dialogs, the File menu, or via the Command/Shortcut button on the application bar, drop images into the workspace, and tap the Editor tab to bring up the various editing and control panels. If you want to get a new image in the cloud within Photoshop, you may now select an image from your desktop or devices, and any image opened in Photoshop or any of the other Adobe products would display a notification that appears in the top left of the window. Uploading images is also a one-button operation: simply scroll down on your device and select the Photoshop Upload button. Camera Raw would then save the image to your device, and then you are free to work on the image as you wish. Your edits are made in this new interface, and when you're ready to share the image, simply save it back to your computer or device. Access to cloud files is a fundamental part of the future of digital workflows. Combined with other services including Dropbox Sync, Creative Cloud Libraries and Adobe CreativeSync, the integration of Photoshop with the cloud enables a user to start a work in Photoshop, and then continue it in other apps that work with that cloud library, without having to stop and export to a local folder.

Attention to detail helps you capture much more than just data in the foreground of your images, including settings and the details of other parts of the scene around and behind the focal point. With the new Context Aware Refinement, you have the ability to further refine, tighten and sharpen selections that you make in Photoshop. The new Delete and Fill tool is intuitive and easy to learn, requiring users to select the area of an image in one tool, right click to access the Delete and Fill tool, then select and delete the object from the image.

**Collaborate** Photoshop is an intuitive, powerful, multi-purpose photo editing application, but one that's been

primarily focused in the past on the most intricate parts of image creation.With the introduction of new features that make it easier to collaborate with others and reduce the need for multiple layers to construct images today, Photoshop adds new levels of power and productivity to images along with the true editing expressiveness that the industry has been looking for in a world of newfound access to content. AI-powered automation provides exceptional image editing results while easing back the workload on editors, allowing them to focus on the creative work at hand. The new features include automated Smart Sharpen, which rapidly improves the sharpness of images to create the most visually compelling images, and Smart Blend, which can automatically remove unwanted objects like hairs and errant details.

<https://jemi.so/spiradarko/posts/LrjQ5NoEeuz3Z2kECNlZ> <https://jemi.so/0staginKinko/posts/eqxTV6vsxmEVX1F3emIv> <https://jemi.so/spiradarko/posts/v2X59qRksNyVzJLIwOrS> <https://jemi.so/inantratdo/posts/gGJMhFIVvYj8Lx2K58ug> <https://jemi.so/spiradarko/posts/xobouwTu3Nv1Q7PHrGbg> <https://jemi.so/0staginKinko/posts/JuUv25v0HlXBlIqsngUh>

Using the '3D' feature, you can apply some professional-looking effects to let your subjects appear more threedimensional. However, you can also use this feature for fun, as it's quite entertaining. The feature allows you to simulate what a camera lens would see, giving you a realistic preview. To add a 3D effect, simply select the '3D Object' option and select from a drop-down menu a suitable plane, a wafer or a lens. The tool enables you to build all sorts of structures, including skyscrapers, vehicles and planes. You can also bring back a specific area of an image to its original state using this tool. For instance, if you were editing a person's eyes, you might want to bring back the eyelids or put an effect on entire pupils to make them look more prominent. The 'Refine Edge' tool lets you edit or reshape any aspect of a photo. With this, you can remove unwanted elements, adjust colours and even add or change objects. The sharpening and softening tools let you apply different effects on an entire image, which is a real big plus. The new 'Expression Presets' feature adds unique tools that can help you transform your photos with visual effects such as a subtle, vibrant, subdued or desaturated look. You can further enhance and simplify images using the neutral color picker tool or easily remove blemishes and change the skin color in closeups. The two new features include the new 'Adjust Layer' option, which lets you change brush and tool preferences for the selected layer. Also, there's a new feature called 'Adjust Mask' that lets you create masks and brushes using a vector grid. In the adjustment bar, you can control how you apply topographical colors, lighting, shadows cast, and more, which expands the photo by a whole new level.

Adobe Photoshop is a [https://en.wikipedia.org/wiki/Photoshop](https://en.wikipedia.org/wiki/Photoshop) software used by many professionals from various industries. This post covers some of the most useful and popular features of Photoshop. The list is not a complete list of Photoshop features, but instead it lists the features most important to working photographers. Photoshop has undoubtedly become one of the most popular graphics software today, and feature-rich it is. This has happened, in part, due to the rise of digital photography and digital printing. This is a comprehensive list of the best Photoshop features of 2016, and there is no doubt you will find them useful and time-saving. The list includes many tools that help to make any image more professional and complete. Adobe Photoshop is a raster image processing software done for handling and editing raster images. It has simple drag and drop interface that lets users to put different graphics, photos, text, lines, shapes on to the canvas and make changes. This post provides a complete list of the top 10 Adobe Photoshop features that are highly useful and time-saving. This is just a short list of Photoshop features included in this release. If you have ideas for new features, let us know. You can suggest a new feature idea or vote for an existing feature idea on this page . The Photoshop team is still working on a lot of features, so your suggestion could help make another Photoshop version even better.